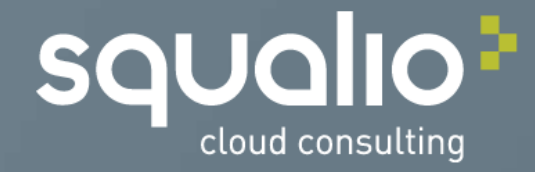

## Praktiskā datu aizsardzība iestādē un ārpus tās, izmantojot Azure RMS

Pēteris Ervalds, SQUALIO cloud consulting vecākais infrastruktūras risinājumu konsultants

#### Azure RMS

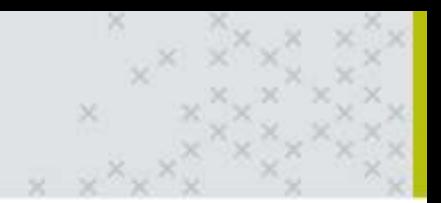

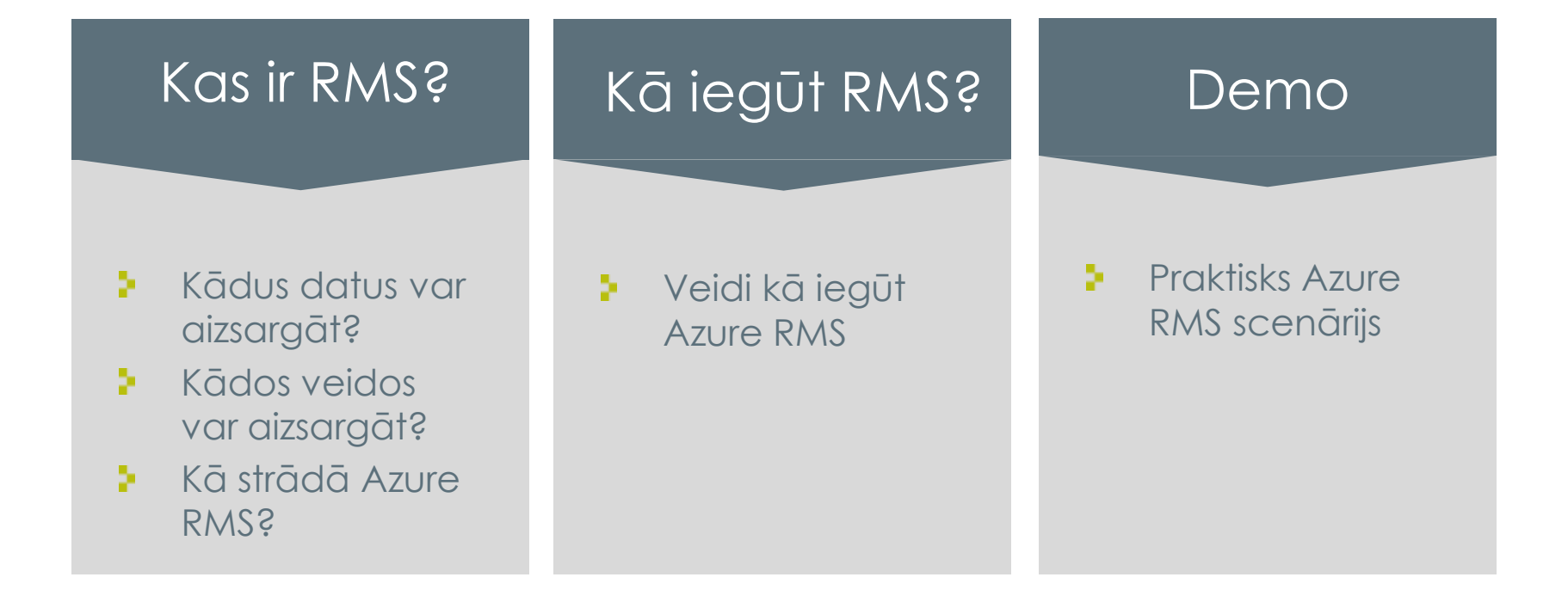

#### Kas ir AZURE RMS?

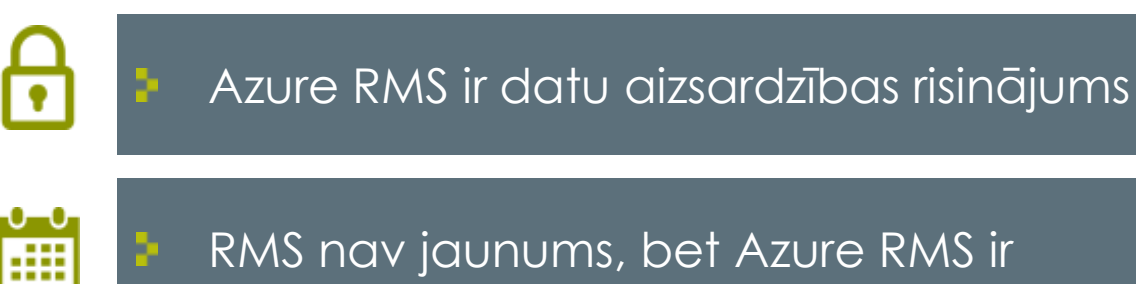

RMS nav jaunums, bet Azure RMS ir

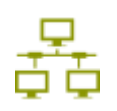

Azure RMS palīdz aizsargāt datus gan iekštīklā, gan ārtīklā

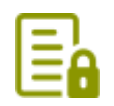

Datu aizsardzība ir pašā dokumentā

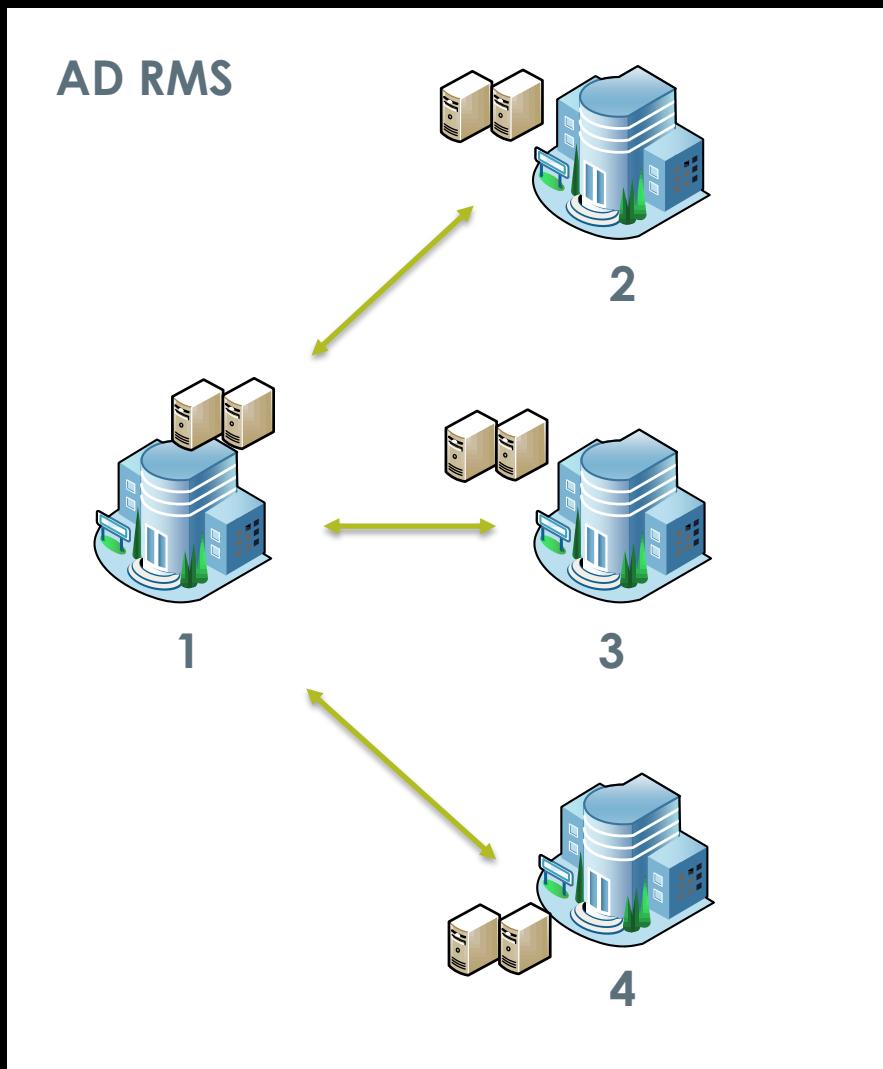

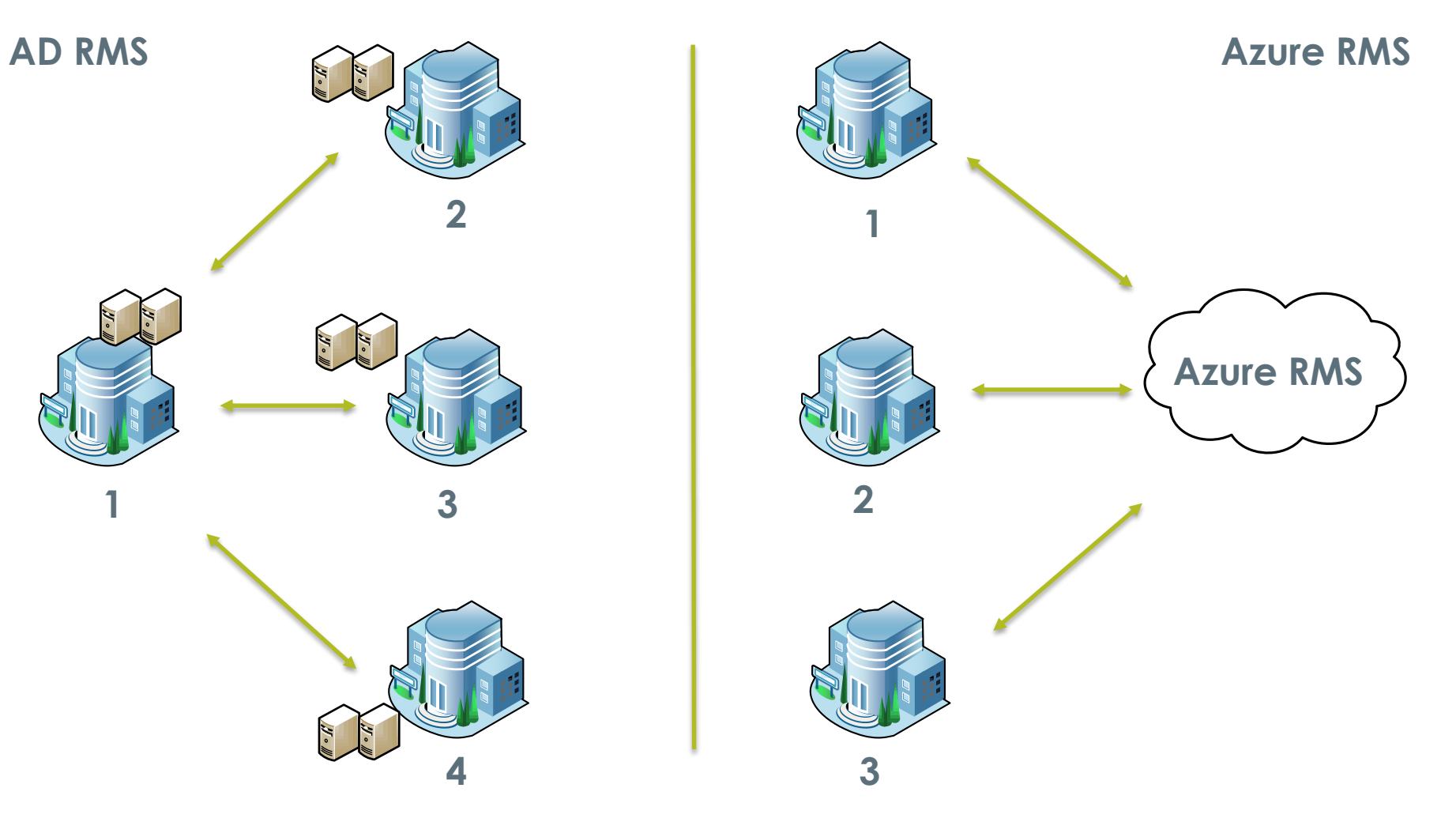

#### Kā strādā Azure RMS?

Lietotājs šifrē dokumentu norādot tiesības vai pielietojot šablonu

Dokumenta saņēmējs autentificējas pret Azure RMS

Ja saņēmējam ir piekļuves tiesības, tad dokuments tiek atvērts

Azure RMS tiek auditēts dokumenta atvēršanas mēģinājums

Dati netiek kopēti uz mākoni

# Kā izmantot RMS?

- No Windows Explorer (uzstādot aplikāciju darbstacijā) ÷.
- No Office programmatūras P.
- Þ. Automātiski izmantojot konektoru

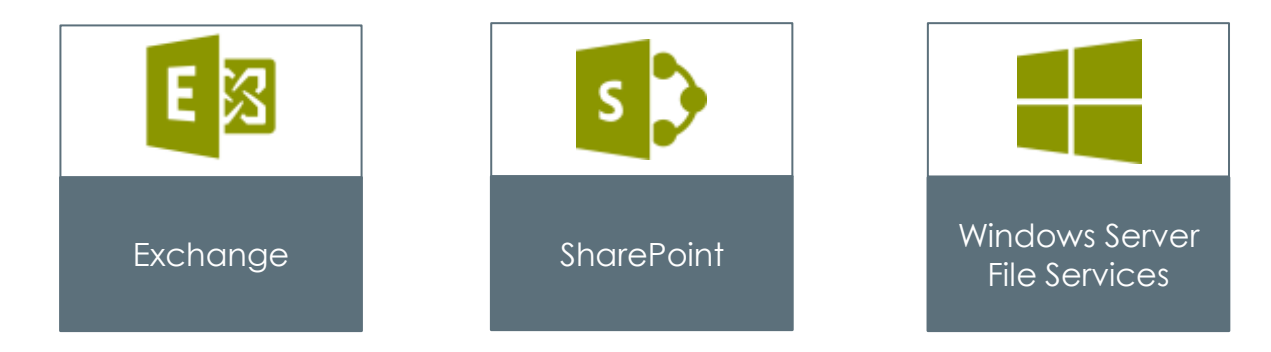

## RMS izmantošanas scenāriji

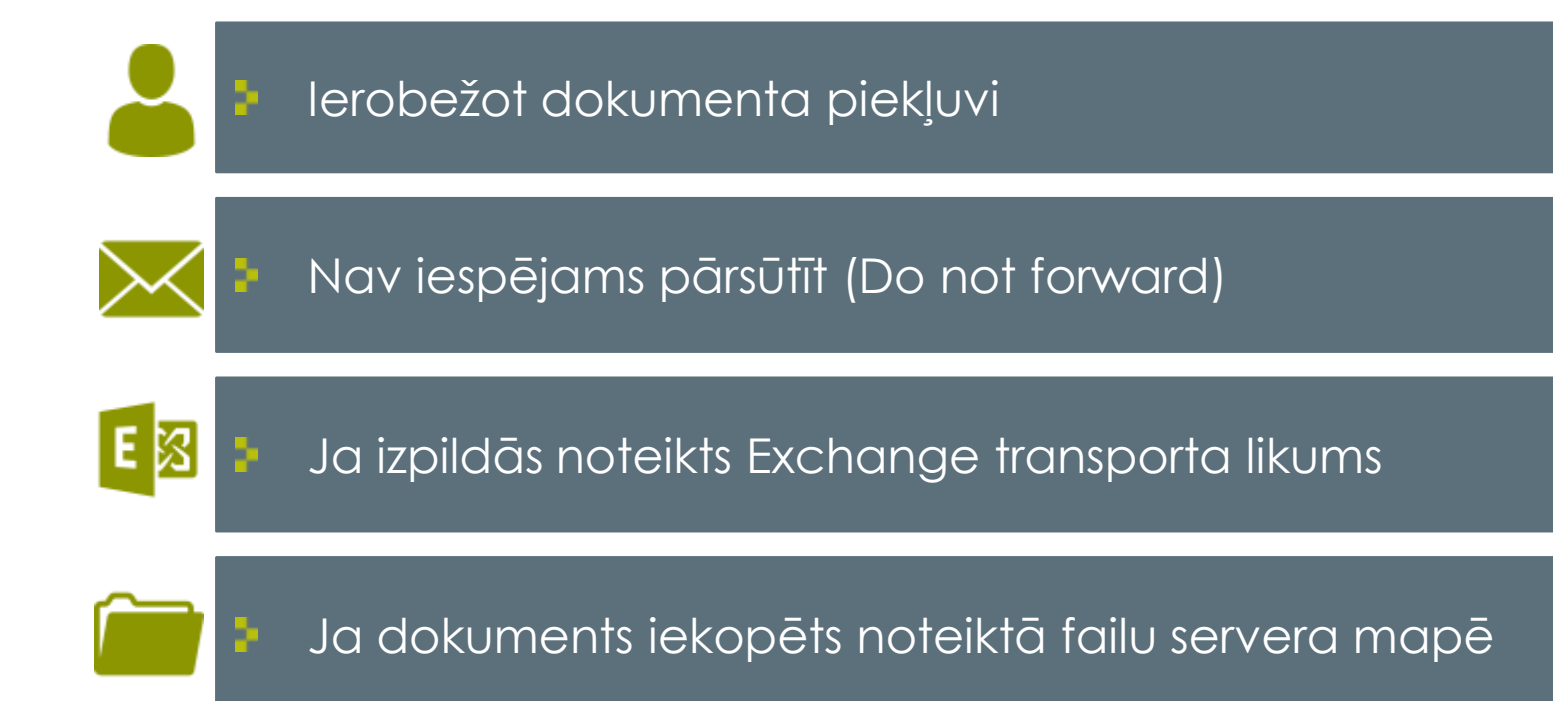

### RMS iespējas

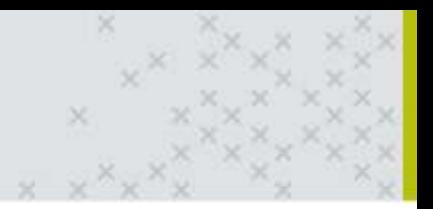

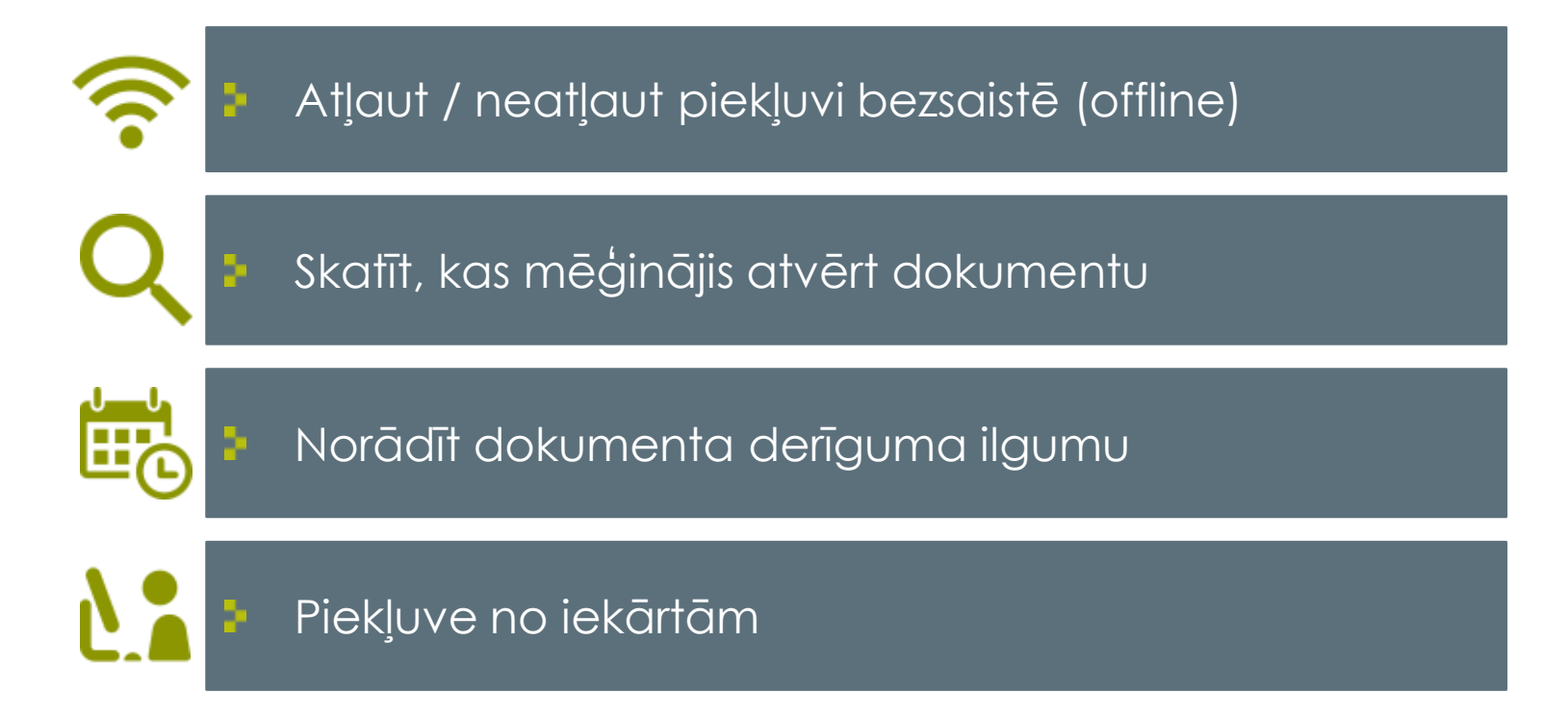

#### RMS iegāde

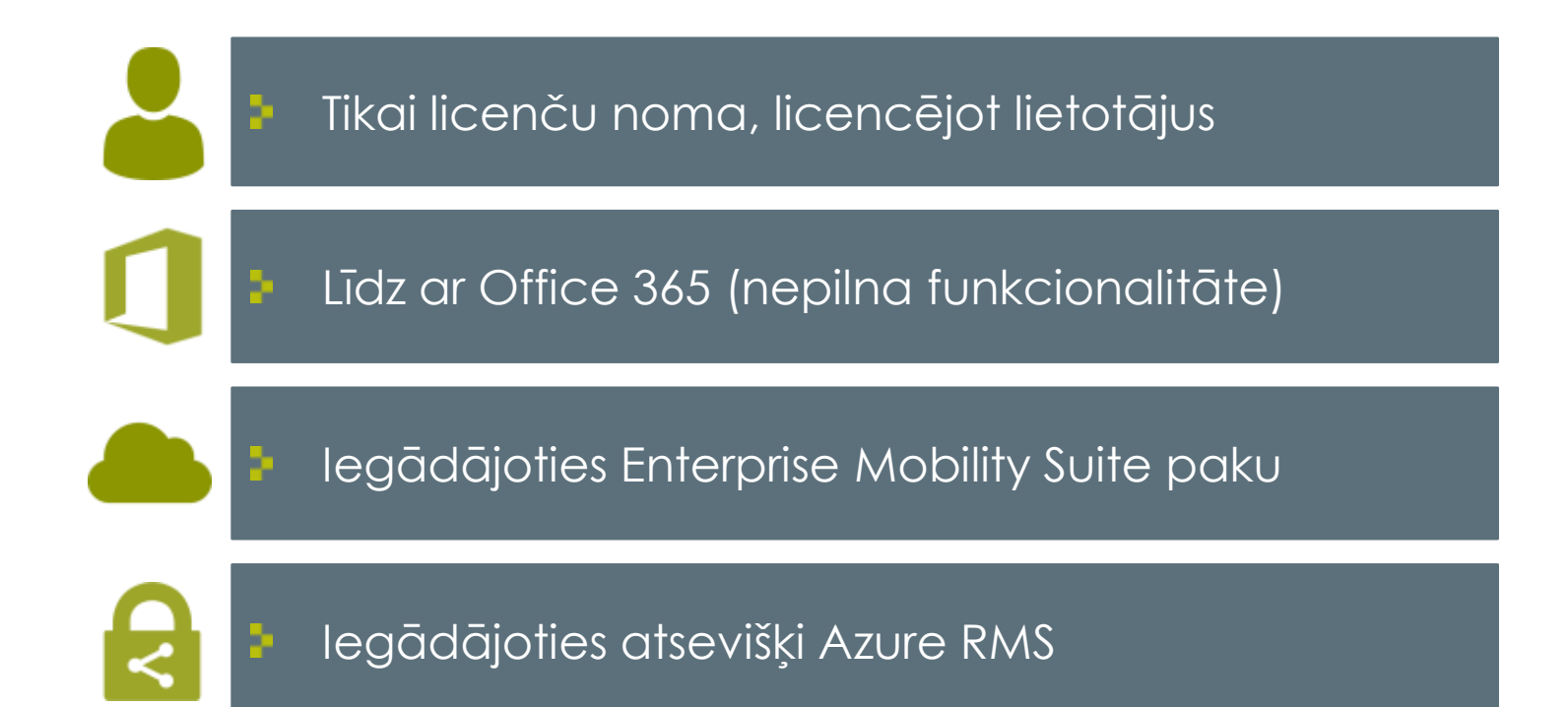

# Demo

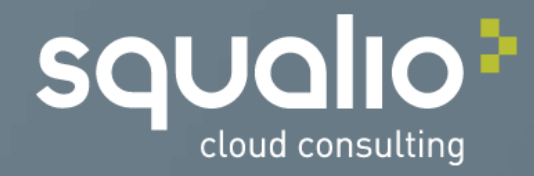

#### SIA «SQUALIO cloud consulting» + 371 67509900 info@squaliocc.com

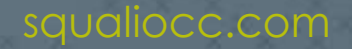